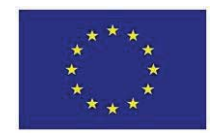

**UNIONE EUROPEA REPUBBLICA ITALIANA REGIONE PUGLIA**

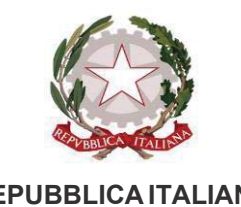

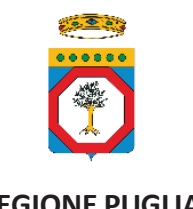

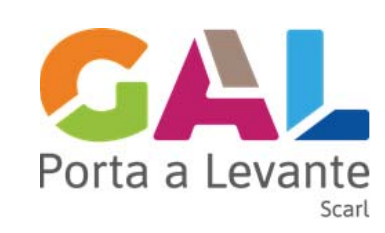

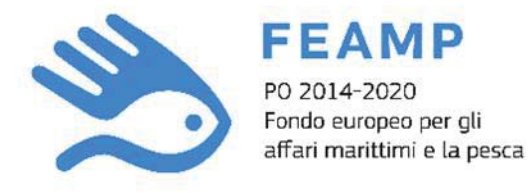

PRIORITÀ 4 AUMENTARE L'OCCUPAZIONE E LA COESIONE TERRITORIALE MISURA 4.63 ATTUAZIONE DI STRATEGIE DI SVILUPPO LOCALE DI TIPO PARTECIPATIVO ART. 63 DEL REG. (UE) N. 508/2014

# **STRATEGIA DI SVILUPPO LOCALE 2014 – 2020 GAL PORTA A LEVANTE s.c. a r.l.**

**AZIONE 1 - STRUTTURE ED INFRASTRUTTURE DI PICCOLA SCALA PER MIGLIORARE LA FRUIZIONE TURISTICA DEL TERRITORIO INTERVENTO 1.2 - MIGLIORARE L'ACCESSIBILITÀ DELLE AREE MARINE COSTIERE PER LA FRUIZIONE TURISTICA**

# **DISPOSIZIONI ATTUATIVE DELL'INTERVENTO PARTE A - GENERALE**

**APPROVATO DAL CONSIGLIO DI AMMINISTRAZIONE NELLA SEDUTA DEL 23 Aprile 2021**

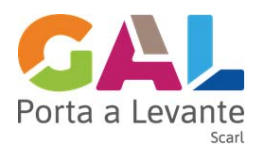

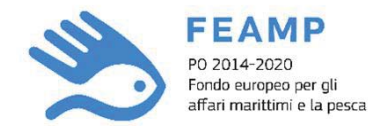

# **INDICE**

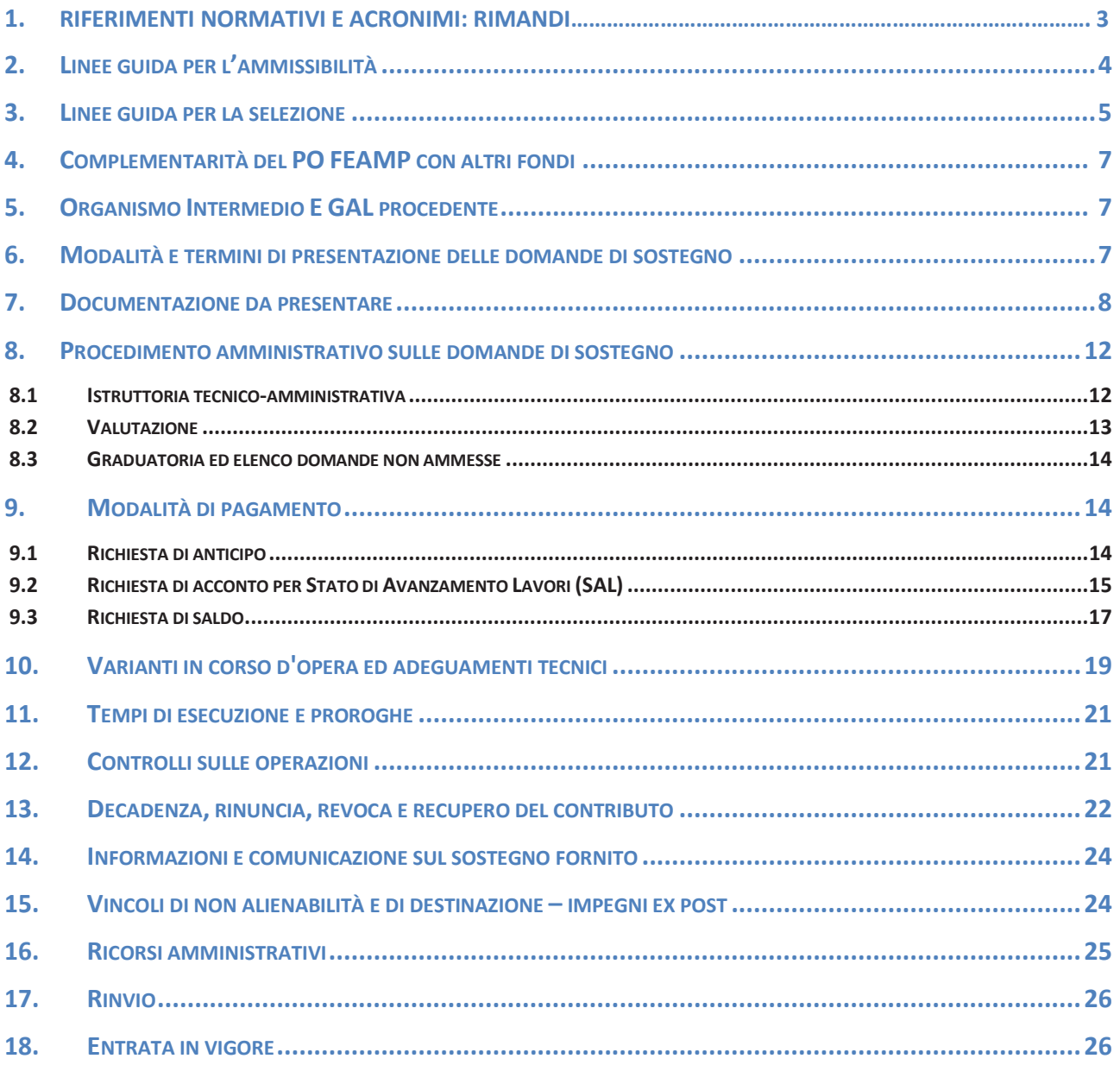

# **1. RIFERIMENTI NORMATIVI E ACRONIMI: RIMANDI**

Le presenti Disposizioni Attuative di Intervento – parte A - Generale, conformi a quanto approvato con Determinazione del Dirigente della Sezione Attuazione dei Programmi Comunitari per l'Agricoltura e la Pesca n. 145 del 09/08/2019, pubblicata sul BURP n. 107 del 19/09/2019, di approvazione e modifica del Manuale delle Procedure e dei Controlli del FEAMP 2014/2020 - Disposizioni Procedurali dell'Organismo Intermedio - Regione Puglia – Terza versione con appendice "Disposizioni attuative generali delle Misure 4.63 (Attuazione di strategie di sviluppo locale di tipo partecipativo) – seconda versione" tenuto conto della medesima base normativa, declinano le procedure per l'attuazione dei singoli interventi, coerentemente con la strategia di sviluppo locale del GAL di riferimento.

Per quanto premesso, si rimanda al precitato Manuale e ai relativi allegati (reperibili sul sito web http://feamp.regione.puglia.it) per ogni ulteriore specifica, oltre all'elencazione dei riferimenti normativi (cfr par. 1.3 Quadro normativo di riferimento), degli acronimi e delle definizioni (cfr par. 1.4 Acronimi e definizioni).

Inoltre, al fine di rendere esplicito e univoco il significato dei termini chiave maggiormente in uso nel Programma e nella normativa di riferimento del FEAMP, si rimanda alle definizioni contenute nel paragrafo "Acronimi e definizioni" del documento "Manuale delle Procedure e dei Controlli - Disposizioni Procedurali dell'Organismo Intermedio Regione Puglia – seconda versione".

Si precisa che per "operazione portata materialmente a termine o completamente attuata", di cui al paragrafo 6 dell'art. 65 del Reg.(UE) 1303/2013 e coerentemente con il Manuale delle procedure e dei controlli Disposizioni - Procedurali dell'Organismo Intermedio, si intende un'operazione il cui stato di esecuzione materiale e/o finanziario, alla data di presentazione della domanda di sostegno a valere sul presente Avviso, è superiore al 70% dell'importo complessivo previsto per la stessa**.** 

# 2. **LINEE GUIDA PER L' AMMISSIBILITÀ**

Per quanto riguarda l'attivazione a "regia" delle misure della Strategia di Sviluppo Locale, in linea generale sono state individuate tre tipologie di criteri:

- criteri trasversali;
- criteri specifici del richiedente;
- criteri specifici dell'operazione.

In fase di attivazione delle misure di rispettiva competenza, i GAL ne potranno selezionare solo alcuni tra quelli indicati nel presente documento, in funzione delle tipologie di interventi e beneficiari previsti nei singoli avvisi.

Di seguito sono elencate le condizioni generali che, ove applicabili, il richiedente deve rispettare per la determinazione dell'ammissibilità al cofinanziamento:

- è obbligatoria l'applicazione del CCNL di riferimento nel caso in cui il richiedente utilizzi personale dipendente;
- il richiedente non rientra tra i casi di esclusione di cui all'art. 106 del Reg. (UE) n. 966/2012;
- il richiedente non rientra nei casi di inammissibilità previsti dai paragrafi 1 e 3 dell'art. 10 del Reg. (UE) n. 508/2014 (ai sensi del paragrafo 5 del medesimo articolo);
- iscrizione nel Registro delle Imprese di pesca;
- il richiedente è in possesso dell'autorizzazione rilasciata dal/i proprietario/i dell'imbarcazione da pesca alla presentazione della domanda di sostegno, qualora l'operazione riguardi investimenti che apportano modifiche al peschereccio;
- l'operazione concorre al raggiungimento degli obiettivi di cui al PO FEAMP.

Al fine di garantire una corretta interpretazione delle procedure di ammissibilità si precisa quanto segue:

- tutte le indicazioni relative ad articoli e paragrafi si riferiscono, dove non diversamente specificato, al Reg. (UE) n. 508/2014;
- laddove si fa riferimento al coniuge del soggetto ammissibile a finanziamento, si precisa che, in virtù della L. n. 76/2016 del 20 maggio 2016 in tema di unioni civili, con la dicitura coniuge è incluso anche il partner unito civilmente;
- per quanto concerne le misure multiazione saranno riportati solo i criteri di ammissibilità delle azioni attivate;
- nella definizione dei soggetti ammissibili a finanziamento nella dicitura "Organismi di diritto pubblico" rientrano anche gli Enti pubblici;
- con riferimento al criterio generale di ammissibilità "*Il richiedente non rientra tra i casi di esclusione di cui all'art. 106 del Reg. (UE) n. 966 del 2012*" si ricorda che ai sensi dell'art. 131 paragrafo 4, per importi del sostegno inferiori a € 60.000,00, l'ordinatore responsabile può non richiedere tale attestazione (art. 137 del Reg. (UE) n. 1268/2012);
- per "peschereccio" si intende qualsiasi nave attrezzata per lo sfruttamento commerciale delle risorse biologiche marine o una tonnara;
- si precisa:
	- o che per "impresa" si intende l'attività svolta dall'imprenditore,
- o per "azienda" lo strumento necessario per svolgere tale attività (locali, mobili, macchinari, attrezzature, ecc.),
- o per la "ditta" la denominazione commerciale dell'imprenditore cioè il nome con cui egli esercita l'impresa distinguendola dalle imprese concorrenti;
- con riferimento all'art. 4 par. 30, Reg. (UE) n. 1380/2014, per "operatore" si intende la persona fisica o giuridica che gestisce o detiene un'impresa che svolge attività connesse a una qualsiasi delle fasi di produzione, trasformazione, commercializzazione, distribuzione e vendita al dettaglio dei prodotti della pesca e dell'acquacoltura;
- per quanto attiene al periodo di inammissibilità delle domande si rimanda a quanto previsto dal Reg. (UE) 288/2015, così come modificato dal Reg. (UE) 2252/2015;
- non sono ammissibili spese per i cui investimenti ci si è avvalsi di ditte fra i cui amministratori intercorrano rapporti di parentela fino al 4° grado e 2° grado per gli affini;
- per Enti forniti di personalità giuridica, società e associazioni anche prive di personalità giuridica sono previste le sanzioni interdittive di cui all'art.9 del D. Lgs 231/2001;
- che gli investimenti che beneficiano del sostegno vadano oltre ai requisiti/dotazioni minime obbligatoriamente previste dal diritto comunitario, nazionale e/o regionale.

# 3. **LINEE GUIDA PER LA SELEZIONE**

I criteri di selezione corrispondono ai criteri cui vengono sottoposte le proposte ammissibili e la cui applicazione è finalizzata a garantire la presenza di elementi di qualità nelle proposte progettuali finanziate.

La verifica di tali criteri consente di stabilire un ordinamento prioritario delle operazioni da ammettere a finanziamento, mediante la pubblicazione di una graduatoria di merito, anche nel caso in cui le risorse messe a disposizione dal Bando siano sufficienti a coprire tutte le operazioni ammesse ovvero nel caso in cui sia risultata ammissibile un'unica domanda. Si distinguono tre tipologie di criteri:

- criteri *trasversali* applicabili, in generale, a tutte le misure del Programma, finalizzati a garantire il concorso delle diverse operazioni agli obiettivi generali del PO FEAMP ed ai relativi risultati attesi; essi riguardano ad esempio: la parità di genere, l'occupazione giovanile, il mantenimento dei posti di lavoro, l'integrazione dell'Operazione con altri Fondi SIE o strategie macroregionali, ecc. Ove tali criteri sono legati alla realizzazione dell'operazione essi andranno valutati sia all'inizio, che a conclusione dell'operazione;
- criteri *specifici del richiedente* si riferiscono a specifiche caratteristiche possedute dal richiedente al momento della presentazione della domanda di sostegno; al fine di dare una valutazione di merito tra i richiedenti, sono stati individuati criteri specifici laddove il beneficiario della Misura è riconducibile ad un'unica fattispecie;
- criteri *specifici dell'operazione* si riferiscono alle caratteristiche dell'operazione da realizzare quali ad esempio: particolari tipologie di investimento o categorie di azioni da realizzare. Essendo tali criteri legati alla realizzazione dell'operazione essi andranno valutati sia all'inizio, che a conclusione dell'operazione.

Il punteggio (P) derivante da ognuno dei parametri adottati ed attribuibile all'operazione sarà pari al prodotto tra il "peso" (Ps) dello stesso ed i coefficienti adimensionali (C) il cui valore, 0 oppure 1, esprime la presenza/assenza di un determinato requisito o il grado di soddisfacimento dello

stesso; il valore del coefficiente (C) dovrà essere approssimato alla seconda cifra decimale. La stessa approssimazione si applicherà al punteggio (P).

In particolare, si osserva che i criteri di selezione individuati prevedono tre tipologie di coefficienti:

- coefficiente predefinito, associato alla presenza/assenza di un determinato requisito (SI = 1 NO = 0) o al valore assunto da un determinato fattore di valutazione, elementi oggettivi ricavabili;
- coefficiente calcolato sulla scorta di un rapporto tra il valore di un determinato parametro ed il suo valore massimo;
- coefficiente che assume valori intermedi tra 0 e 1 in relazione alla distribuzione di valori assunti dell'elemento valutato. In questa fase l'AdG individua un valore di riferimento per l'attribuzione del punteggio (C=0 o C=1), mentre l'altro valore di riferimento è associato ad una soglia minima o massima (min o max). L'organismo attuatore potrà declinare il coefficiente in valori intermedi, secondo una distribuzione a gradino (es: C=0 per N=0; C=0,2 per 0<N<3; C=0,7 per 3<N<7, C=1 per N> 7) in maniera tale da individuare la distribuzione più idonea dello stesso.

I predetti criteri saranno successivamente declinati mediante attribuzione dei pesi relativi nei singoli strumenti di intervento, consentendone l'adattamento alle relative specificità.

Per garantire la qualità delle operazioni oggetto di sostegno viene stabilito un punteggio minimo per l'ammissibilità della domanda derivante dal calcolo della somma dei punteggi attribuiti dai criteri di selezione.

In caso di *ex-aequo*, ovvero nei casi di parità di punteggio conseguito tra due o più operazioni, si applica il criterio relativo al costo complessivo del progetto, dando preferenza ai progetti di importo inferiore.

# **N. B.** Si specifica che, ai fini dell'accesso alla graduatoria, la proposta progettuale d eve **ottenere un punteggio almeno pari a 30, da raggiungere con almeno due criteri.**

Nell'impostazione dei criteri di selezione delle operazioni sono stati altresì presi in considerazione i principi legati alle politiche trasversali dell'Unione Europea, che sono stati applicati a tutte le misure del Programma.

Si tratta, in particolare, dei seguenti principi:

- *principio di non discriminazione*, volto a favorire lo sviluppo delle pari opportunità nell'ottica di promuovere l'integrazione della prospettiva di genere nei Programmi finanziati. Il principio è stato declinato prevedendo, nei casi pertinenti, meccanismi di selezione a favore dei progetti di impresa con una rilevanza della componente femminile in termini di partecipazione societaria e/o finanziaria al capitale sociale;
- *principio dello sviluppo sostenibile*. Il principio, anche sulla base delle indicazioni strategiche contenute nel PO FEAMP, nonché delle raccomandazioni contenute nel Rapporto di Valutazione Ambientale del Programma, è stato declinato in termini di capacità di minimizzazione dei costi ambientali e conferendo specifiche premialità per la salvaguardia/promozione degli aspetti ambientali a seconda della Misura di riferimento.

# 4. **COMPLEMENTARITÀ DEL PO FEAMP CON ALTRI FONDI**

Per quanto riguarda la complementarità e le modalità di coordinamento del PO FEAMP con altri fondi ed altri Programmi comunitari e la descrizione delle strategie del FEAMP come contributo alla più generale strategia Europa 2020, secondo quanto previsto dall'art. 27 del Reg. (UE) n. 1303/2013, attraverso il sostegno agli Obiettivi Tematici (art. 9 del medesimo Regolamento), si rimanda a quanto descritto nel Programma Operativo FEAMP al paragrafo 3.4.1 "Complementarità e modalità di coordinamento con altri Fondi SIE e con altri strumenti di finanziamento pertinenti unionali e nazionali".

Il coordinamento con questi strumenti sarà perseguito a livello di progetto, chiedendo ai beneficiari di descrivere il livello di coerenza e complementarità tra la proposta progettuale e gli altri strumenti dell'UE.

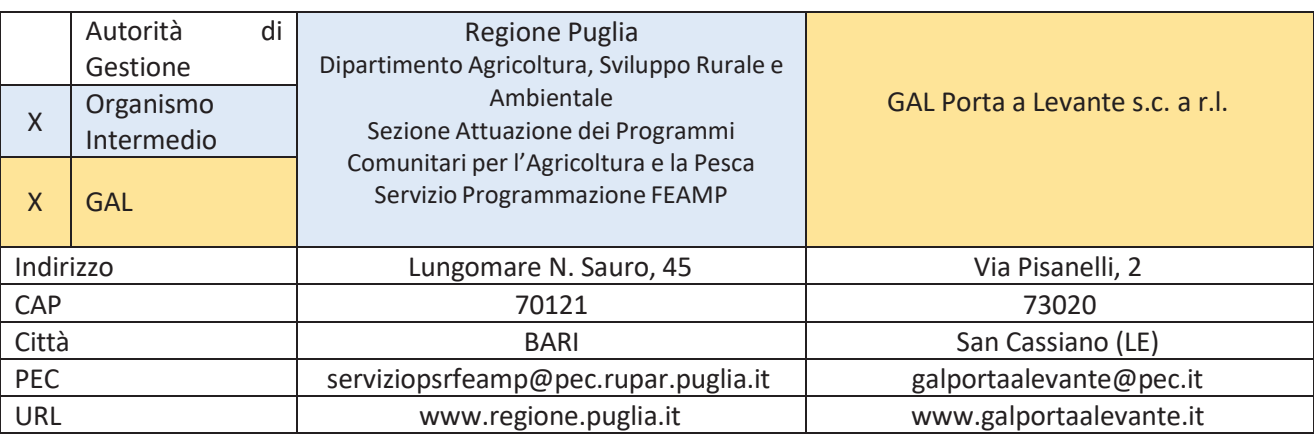

# 5.**ORGANISMO INTERMEDIO E GAL PROCEDENTE**

# 6. **MODALITÀ E TERMINI DI PRESENTAZIONE DELLE DOMANDE DI SOSTEGNO**

Il soggetto interessato deve presentare un'unica domanda di sostegno (vedasi **Allegato C.1**), corredata da tutta la documentazione prevista dall'Avviso, al GAL Porta a Levante s.c. a r.l..

La domanda completa di tutta la documentazione richiesta, riportata al successivo art.7 e all'art. 5 delle Disposizioni attuative - Parte B Specifiche, dovrà essere racchiusa in un plico sigillato e dovrà riportare sul frontespizio la seguente dicitura:

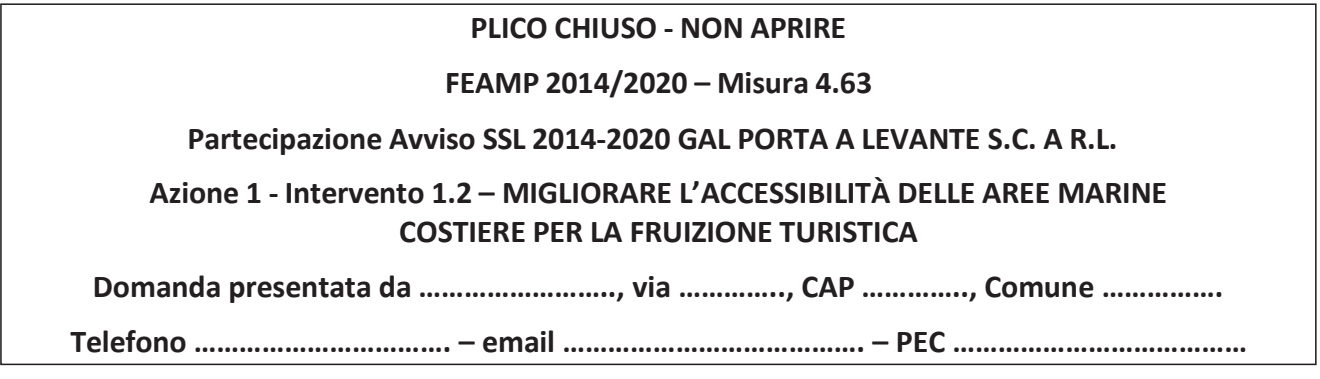

Nel plico dovranno essere inseriti anche n. 2 supporti digitali (cd-rom o pen-drive) contenenti la domanda e tutta la documentazione a corredo della stessa.

L'invio del plico al GAL Porta a Levante dovrà avvenire a mezzo postale (raccomandata A/R o pacco celere) o corriere autorizzato, nel rispetto dei termini stabiliti nell'art. 7 "*Termini di presentazione delle domande di sostegno*" dell'Avviso Pubblico, o consegnato a mano entro le ore 12 dello stesso termine, **pena l'esclusione** dall'Avviso, al seguente indirizzo:

#### **GAL PORTA A LEVANTE S.C. A R.L.**

# **Via Pisanelli, 2 - 73020 SAN CASSIANO (LE)**

A tal fine, farà fede la data del timbro dell'ufficio postale o del corriere autorizzato accettante, apposta sul plico.

Nel caso in cui il termine ultimo di presentazione delle domande di sostegno coincida con giorno festivo, lo stesso è fissato al giorno lavorativo successivo.

Il GAL Porta a Levante s.c. a r.l. non si assume alcuna responsabilità in caso di mancato recapito del plico, dovuta a qualsiasi causa.

I soggetti che intendono partecipare all'Avviso devono presentare la domanda di sostegno, utilizzando esclusivamente il modello riportato nell'Allegato C, compilata in ogni sua parte, datata, siglata in ogni pagina e sottoscritta dall'istante, unitamente all'altra modulistica, riportata nel medesimo allegato (disponibile sul sito WEB del GAL Porta a Levante s.c. a r.l.: www.galportaalevante.it e della Regione Puglia all'indirizzo: *feamp.regione.puglia.it*).

# 7.**DOCUMENTAZIONE DA PRESENTARE**

I soggetti che intendono accedere ai finanziamenti dovranno presentare la seguente documentazione:

# **A) DOCUMENTAZIONE COMUNE PER TUTTE LE AZIONI/INTERVENTI:**

- 1. *Domanda di sostegno* (redatta conformemente all'**Allegato C.1**) sottoscritta dal titolare/legale rappresentante, corredata di copia di un documento di identità in corso di validità, qualora la sottoscrizione della domanda non avvenga con le altre modalità previste dal comma 3 dell'art. 38 del D.P.R. n. 445/2000.
- 2. *Relazione tecnica* dettagliata del progetto/iniziativa (corredata di Nota esplicativa di cui all'**Allegato C.4a**) in cui devono essere riportati gli obiettivi dell'intervento, con particolare evidenza delle ricadute attese dagli interventi proposti in coerenza con gli obiettivi dell'Azione/Intervento della SSL del GAL Porta a Levante;
- 3. *Cronoprogramma* che rappresenti la collocazione temporale delle fasi di realizzazione del progetto/iniziativa;
- 4. *Quadro Economico* degli interventi/iniziativa che dovrà riportare l'importo di spesa preventivato distinto per ciascun investimento tematico relativo all'operazione nonché l'importo complessivo preventivato per l'intero progetto;
- 5. Dichiarazione sostitutiva, corredata dal relativo documento di identità, resa dal richiedente ai sensi dell'art. 47 del D.P.R. n. 445/2000, utilizzando il modello fac-simile riportato in

**Allegato C.2a**, nella quale dovranno essere rese, le *dichiarazioni relative alle condizioni di ammissibilità, impegni e altre dichiarazioni*;

- 6. Dichiarazione sostitutiva, corredata dal relativo documento di identità, resa da un soggetto qualificato ai sensi dell'art. 47 del D.P.R. n. 445/2000, attestante la capacità finanziaria del richiedente secondo il modello dell'**Allegato C.2b;**
- 7. Elenco della documentazione allegata, sottoscritto dal titolare/legale rappresentante del soggetto richiedente;

Oltre alla documentazione sopra elencata bisogna presentare la seguente ulteriore documentazione, a seconda della tipologia del richiedente e/o di operazione:

#### **B) DOCUMENTAZIONE PER RICHIEDENTE IN FORMA SOCIETARIA O DI ENTE:**

- 1. Copia dello statuto, dell'atto costitutivo ed elenco soci;
- 2. Copia dell'atto di nomina degli organi amministrativi attualmente in carica (*ove pertinente*);
- 3. Delibera/atto dal quale risulta che il rappresentante legale è autorizzato a sottoscrivere gli impegni previsti dal progetto/intervento, a richiedere ed a riscuotere il sostegno, l'approvazione del progetto e la nomina del Responsabile Unico del Procedimento (*ove pertinente*);
- 4. Dichiarazione1 ai sensi dell'art. 46 del D.P.R 445/2000 (vedasi **Allegato C.3a**) di iscrizione nel Registro delle imprese della C.C.I.A.A. in cui si dichiari, inoltre, che l'impresa non è in stato di fallimento, concordato preventivo o amministrazione controllata;
- 5. Dichiarazione ai sensi dell'art. 46 del D.P.R 445/2000 (vedasi **Allegato C.3b**) di regolarità contributiva.

# **C) DOCUMENTAZIONE PER RICHIEDENTE IN FORMA ASSOCIATA:**

1. Atto costitutivo di ATI/ATS o Dichiarazione di intenti per la costituzione di ATI/ATS, in caso di domande presentate in associazione (vedasi **Allegati C.4c** o **C.4d**); **N.B.**: In caso di presentazione di dichiarazione di intenti, la costituzione dell'ATI/ATS deve avvenire entro e non oltre 30 giorni dalla data del protocollo della nota di ammissione a finanziamento, pena l'esclusione.

#### **D) DOCUMENTAZIONE IN CASO DI INVESTIMENTI FISSI:**

- 1. Elaborati grafici dell'intervento (situazione ex-ante e situazione ex-post), planimetrie, piante, sezioni e prospetti; mappa catastale delle particelle interessate dagli interventi proposti;
- 2. Computo metrico estimativo delle opere (per le opere edili ed affini i prezzi unitari elencati nel computo metrico dovranno riferirsi al vigente Prezziario della Regione Puglia);
- 3. Relazione tecnica con documentazione fotografica ex-ante;

<sup>&</sup>lt;sup>1</sup> Tale dichiarazione sostituisce il certificato rilasciato dall'Amministrazione di riferimento ai sensi dell'art. 15 della legge 183/2011. Tale dichiarazione sarà oggetto di verifica da parte dell'Amministrazione concedente.

- 4. Titoli di disponibilità, debitamente registrati, sia delle strutture sia dei terreni, da cui si evinca la disponibilità dei fondi per 8 (otto) anni dalla data di presentazione della domanda. I titoli di disponibilità relativi all'affitto dovranno risultare registrati alla data della presentazione della domanda;
- 5. Dichiarazione sostitutiva di atto notorio a firma del proprietario del bene immobile oggetto dell'operazione, qualora quest'ultimo non sia il richiedente, di assenso all'esecuzione delle opere ed all'iscrizione dei relativi vincoli (ove pertinente), redatta secondo lo schema di cui all'**Allegato C.3c**;
- 6. Dichiarazione, resa dal tecnico abilitato e rilasciata ai sensi del D.P.R. 445/2000, redatta secondo lo schema di cui all'**Allegato C.4b**, che per l'intervento *nulla osta all'ottenimento ed al rilascio di tutti i permessi e le autorizzazioni necessarie*, ovvero che per l'intervento *non sono necessari permessi o autorizzazioni* e che nulla osta alla immediata cantierabilità delle opere previste. I permessi e nulla osta, ove necessari, devono essere comunque prodotti contestualmente alla Comunicazione di Inizio Lavori dell'opera soggetta ad autorizzazioni. In particolare dovranno essere prodotti:
	- Permesso di costruire, ove previsto, riportante la destinazione a cui sarà adibito il fabbricato interessato;
	- Dichiarazione di inizio attività (D.I.A.), segnalazione certificata di inizio attività (S.C.I.A), comunicazione di inizio lavori (C.I.L.), comunicazione inizio lavori asseverata (C.I.L.A.) ove previste con dichiarazione attestante la conclusione del periodo per l'eventuale comunicazione di diniego e divieto di prosecuzione dell'attività (ai sensi del D.P.R. T.U. 380/2001);
- 7. In caso di un investimento che rischi di avere effetti negativi sull'ambiente, Valutazione di Impatto Ambientale o dichiarazione d'impegno (vedasi **Allegato C.4e**) a conseguirla entro la data di comunicazione inizio lavori relativi al pertinente investimento e, contestualmente, a trasmetterne gli estremi all'Ufficio regionale.

# **E) DOCUMENTAZIONE IN CASO DI ACQUISTO DI BENI MATERIALI NUOVI (MACCHINE E ATTREZZATURE):**

Tenuto conto di quanto previsto dalle Linee guida per l'ammissibilità delle spese del Programma Operativo FEAMP 2014/2020, *la congruità del costo previsto per l'acquisto sarà effettuata attraverso il confronto di almeno 3 preventivi di spesa confrontabili, predisposti da fornitori diversi*.

I preventivi devono essere datati e firmati e riportare nel dettaglio l'oggetto della fornitura. La scelta del preventivo ritenuto il più idoneo (vedasi **Allegato C.5** sulla congruità dei preventivi) deve essere effettuata valutando i parametri tecnico-economici e il rapporto costi/benefici.

A tale scopo, è necessario che il beneficiario fornisca una breve relazione tecnico/economica illustrante la motivazione della scelta del preventivo ritenuto valido. La relazione tecnico/economica non è necessaria se la scelta del preventivo risulta essere quella con il prezzo più basso.

Tale documentazione dovrà essere prodotta dal richiedente contestualmente alla presentazione della domanda di sostegno.

Le offerte devono essere indipendenti (fornite da tre fornitori differenti), comparabili e competitive rispetto ai prezzi di mercato (gli importi devono riflettere i prezzi praticati effettivamente sul mercato e non i prezzi di catalogo).

Per i beni e le attrezzature afferenti a impianti o processi innovativi e per i quali non è possibile reperire tre differenti offerte comparabili tra di loro, è necessario presentare una relazione tecnica illustrativa della scelta del bene e dei motivi di unicità del preventivo proposto. Stessa procedura deve essere adottata per la realizzazione di opere e/o per l'acquisizione di servizi non compresi in prezziari.

In caso di acquisto di macchinari speciali, il beneficiario deve fornire una relazione tecnico/economica che illustri in modo esaustivo le caratteristiche e le peculiarità che lo rendono non sostituibile o equivalente ad altri macchinari con caratteristiche simili normalmente in commercio e che spieghi adeguatamente le eventuali differenze di prezzo rispetto a macchinari similari.

Nel caso si tratti di macchinari complessi o impianti la relazione deve illustrare in modo preciso i singoli macchinari/elementi componenti con relative caratteristiche, comparazioni con macchinari equivalenti e relativi prezzi.

**Tutta la documentazione per cui sia prevista la prestazione di un professionista si intende sottoscritta da tecnici regolarmente abilitati ed iscritti ai rispettivi Albi professionali.**

**Ulteriore specifica documentazione da presentare è riportata nelle Disposizioni Attuative dell'Intervento Parte B – SPECIFICHE allegate al presente Avviso.**

#### **F) DICHIARAZIONI SOSTITUTIVE DI CERTIFICAZIONE E/O DI ATTO DI NOTORIETÀ:**

Le dichiarazioni sostitutive di certificazione e/o di atti di notorietà previste dal presente Avviso a corredo della domanda di sostegno, sono rese ai sensi degli artt. 46 e 47 al D.P.R. 445/2000.

Le dichiarazioni dovranno contenere tutti i dati necessari a definire concretamente gli stati, le qualità personali ed i fatti in esse affermati; in particolare, tra l'altro, dovranno essere sempre ben specificate:

- le denominazioni e gli indirizzi di Enti o Istituzioni coinvolti;
- i dati anagrafici del soggetto che dichiara;
- le date o i periodi salienti.

L'Amministrazione concedente, si riserva di effettuare, sui progetti che risulteranno utilmente classificati per la concessione del contributo, il controllo delle dichiarazioni sostitutive di certificazione e/o di atto di notorietà, ai sensi dell'art. 71 del D.P.R. 445/2000.

Si precisa che in caso di accertamento di false dichiarazioni, rese dall'interessato, le stesse comporteranno:

- l'applicazione delle sanzioni di cui all'art. 76 del D.P.R. 445/2000 e ss.mm.ii., ovvero la denunzia alla competente autorità giudiziaria;
- l'esclusione della domanda dell'istante dal presente Avviso;
- la revoca del finanziamento concesso;
- l'immediato recupero delle somme eventualmente liquidate maggiorate degli interessi di legge;
- l'applicazione delle sanzioni previste dalle norme comunitarie;
- la preclusione della possibilità di richiedere nuovi finanziamenti a valere sulle Azioni/Interventi della SSL del GAL Porta a Levante e sulle Misure del FEAMP 2014-2020.

Nel caso in cui, tra la data di presentazione della domanda e la data di pubblicazione del provvedimento di approvazione della graduatoria siano intervenute circostanze modificative delle dichiarazioni presentate, il richiedente assume l'impegno di comunicare tempestivamente all'Amministrazione procedente gli aggiornamenti delle dichiarazioni rese ai sensi del D.P.R. n. 445/2000 e s.m.i., pena l'esclusione dalla graduatoria e da eventuali aiuti già concessi e/o erogati.

# 8. **PROCEDIMENTO AMMINISTRATIVO SULLE DOMANDE DI SOSTEGNO**

Il presente procedimento amministrativo dovrà completarsi con l'adizione degli atti dirigenziali di ammissibilità e non ammissibilità/ricevibilità entro 60 giorni dal termine di scadenza per la presentazione delle domande.

# **8.1 Istruttoria tecnico-amministrativa**

L'istruttoria tecnico-amministrativa della domanda sarà a cura dell'**Organismo Intermedio – Regione Puglia** e prevede le seguenti due fasi:

# a. **RICEVIBILITÀ**

L'Organismo Intermedio – Regione Puglia si occuperà della ricevibilità delle domande di sostegno, che prevede le seguenti verifiche:

- a. presentazione del plico nei termini e con le modalità stabilite;
- b. completezza dei dati riportati in domanda e sottoscrizione ai sensi dell'art. 38 del DPR 445/2000;
- c. presenza di copia di idoneo e valido documento di riconoscimento;
- d. completezza di tutta la documentazione prevista dall'Avviso.

L'esito negativo anche di una sola delle precitate verifiche comporterà la non ricevibilità della domanda.

Per le Domande ricevibili si procederà all'espletamento della successiva fase di ammissibilità.

Per le Domande irricevibili sarà data comunicazione al richiedente (ai sensi della L. 241/1990) delle motivazioni che hanno determinato l'esito negativo della verifica.

# b. **AMMISSIBILITÀ**

L'Organismo Intermedio – Regione Puglia, nella fase di verifica dei requisiti di ammissibilità della domanda, procede a:

- a. verificare le condizioni di ammissibilità dei singoli beneficiari ai sensi dell'art. 10 del Reg. (UE) 508/14;
- b. verificare la conformità alla normativa vigente delle dichiarazioni rese ai sensi del D.P.R. n. 445/2000. In presenza di dichiarazioni mendaci l'Amministrazione procede alla archiviazione dell'istanza e alle obbligatorie comunicazioni alle Autorità giudiziarie competenti;
- c. richiedere ai soggetti competenti (INPS, INAIL, Prefettura, ecc.) la documentazione obbligatoria (es. DURC, informativa antimafia, ecc.);
- d. verificare assenza del doppio finanziamento;
- e. verificare la rispondenza della domanda agli obiettivi e alle finalità previste nell'operazione;
- f. esaminare le caratteristiche tecnico-economiche di ciascun progetto, ivi compresa la rispondenza alla normativa comunitaria/nazionale/regionale in vigore;
- g. richiedere eventuale documentazione integrativa, ai sensi della L. 241/1990, interrompendo i termini di conclusione della fase istruttoria.

Per le Domande che conseguiranno un esito negativo della verifica di ammissibilità sarà data comunicazione al richiedente (ai sensi della L. 241/1990) delle motivazioni che hanno determinato l'esito negativo della verifica.

# **8.2 Valutazione**

Per le domande che hanno conseguito esito favorevole nell'istruttoria tecnica-amministrativa, l'Organismo Intermedio – Regione Puglia espleta la fase di selezione delle domande tramite l'assegnazione di un punteggio sulla base dei criteri di selezione di cui all'art. 7 della PARTE B - SPECIFICHE dell'Intervento.

Pertanto, verifica la conformità del punteggio autodichiarato dal richiedente con quanto previsto dai "criteri di selezione" di cui all'art. 7 della PARTE B - SPECIFICHE dell'Intervento.

Il punteggio autodichiarato in domanda non potrà essere oggetto di variazione in aumento in fase di valutazione di conformità.

# **8.3 Graduatoria ed elenco domande non ammesse**

La graduatoria delle istanze selezionate riporta:

- a. numero identificativo del progetto;
- b. nominativo del richiedente/ragione sociale;
- c. codice fiscale o Partita IVA;
- d. punteggio;
- e. spesa ammessa a contributo/spesa preventivata;
- f. quota contributo comunitario;
- g. quota contributo nazionale;
- h. quota contributo regionale;
- i. totale del contributo concesso;
- j. quota di competenza del richiedente (quota privata, *eventuale*).

La graduatoria sarà approvata con atto formale da parte del RAdG e pubblicata sul sito della Regione Puglia feamp.regione.puglia.it e sul B.U.R.P., nonché sul sito del GAL Porta a Levante s.c. a r.l., e la pubblicazione assolve all'obbligo della comunicazione ai soggetti richiedenti collocati nella medesima.

A far data dalla pubblicazione della graduatoria regionale e prima dell'emissione dell'atto concessorio, l'Amministrazione si riserva di procedere al controllo, anche a campione, delle autocertificazioni prodotte.

All'esito positivo del controllo, in funzione delle risorse finanziarie attribuite all'Avviso e nel rispetto della graduatoria, per i soggetti collocati utilmente nella graduatoria, sarà adottato il provvedimento di concessione degli aiuti.

L'Amministrazione, anche su proposta del GAL Porta a Levante s.c. a r.l., si riserva il diritto di scorrere la graduatoria dei beneficiari, in presenza di ulteriori disponibilità finanziarie a valere

sull'Intervento oggetto del presente Avviso ed entro i termini di chiusura della Programmazione del GAL, ferma comunque la possibilità del GAL di pubblicare un nuovo Avviso a valere sul presente Intervento.

Per le domande non ammissibili in graduatoria si procederà a comunicare al richiedente, ai sensi della L. 241/1990, le motivazioni che hanno determinato l'esclusione.

L'elenco delle domande non ammesse in graduatoria sarà approvato con provvedimento dirigenziale del RAdG che sarà pubblicato sul sito della Regione Puglia feamp.regione.puglia.it e sul B.U.R.P. nonché sul sito del GAL Porta a Levante s.c. a r.l..

# **9 MODALITÀ DI PAGAMENTO**

L'aiuto concesso potrà essere liquidato come segue:

- **anticipo** del 40% del contributo concesso;
- **acconto, previa presentazione di apposito Stato di Avanzamento Lavori SAL:**
	- o fino all'ulteriore 50% del contributo concesso nel caso in cui il beneficiario abbia richiesto l'anticipo;
	- o fino al 90% del contributo concesso, nel caso in cui il beneficiario non abbia richiesto l'anticipo;
- **saldo ovvero unica soluzione**, a seguito di accertamento finale.

Tutte le domande di pagamento di acconto e/o di saldo saranno oggetto di controlli in loco al fine di accertare che gli interventi e le attività correlate alle spese dichiarate dai beneficiari in domanda, siano state effettivamente eseguite e risultino conformi alla concessione.

# **9.1 Richiesta di anticipo**

# **Gli anticipi possono essere corrisposti per un importo non superiore al 40% del contributo pubblico concesso**.

La domanda di pagamento dell'anticipazione sul contributo concesso (redatta sulla base dell'**Allegato C.6**), deve essere presentata al GAL Porta a Levante s.c. a r.l..

La domanda deve essere obbligatoriamente corredata da polizza fideiussoria a favore dell'Amministrazione regionale, pari al 100% dell'importo di cui si richiede l'anticipazione.

Tale polizza, redatta sulla base dello schema che sarà allegato all'Atto di concessione, dovrà avere una durata complessiva coerente con i tempi di conclusione dell'intervento, se del caso ulteriormente rinnovabili, e sarà svincolata dopo autorizzazione dell'Amministrazione a seguito dell'accertamento finale di regolare esecuzione del progetto oggetto di finanziamento e ad avvenuta liquidazione del saldo.

# **Nel caso di beneficiario pubblico, la domanda deve essere corredata da una Dichiarazione di** impegno a garanzia dell'anticipo dell'aiuto.

L'anticipo deve essere obbligatoriamente riconciliato con fatture quietanzate con la richiesta di pagamento del saldo. L'O.I. può stabilire, comunque, verifiche intermedie che consentano di dimostrare il livello di utilizzo dell'anticipo ad una data stabilita.

# **La domanda di anticipo dovrà essere completa e corredata anche di un supporto digitale in cui è scansionata tutta la documentazione cartacea presentata.**

Il GAL provvede a svolgere le verifiche di conformità di tutta la documentazione presentata; in particolare verifica la regolare sottoscrizione, da parte del Beneficiario, della Dichiarazione di impegno a garanzia dell'anticipo dell'aiuto.

L'erogazione del contributo da parte dell'Organismo Intermedio – Regione Puglia per stato di avanzamento lavori è subordinata allo svolgimento dei **controlli di primo livello** sulla documentazione ricevuta.

# **9.2 Richiesta di acconto per Stato di Avanzamento Lavori (SAL)**

Nel caso in cui è stata erogata l'anticipazione può essere richiesto un unico acconto, nella misura del **50%** del contributo concesso, a fronte della presentazione di uno stato di avanzamento dei lavori/attività non inferiore **al 50% della spesa ammessa** a finanziamento.

Nel caso in cui non è stata erogata l'anticipazione possono essere presentate due domande di acconto, a fronte di uno stato di avanzamento non inferiore al **30%** della spesa ammessa per ciascuna domanda.

# **La somma degli acconti e dell'eventuale anticipo, comunque, non può in ogni caso superare il 90% del contributo concesso**.

La domanda di pagamento deve afferire a spesa effettivamente sostenuta dal beneficiario e comprovata da fatture quietanzate o giustificata da documenti contabili aventi valore probatorio equivalente o, in casi debitamente giustificati, da idonea documentazione che fornisca una ragionevole garanzia che la spesa, pertinente all'operazione selezionata, sia stata effettivamente sostenuta.

La domanda di pagamento che prevede l'erogazione del SAL di progetto, redatta sul modello di richiesta allegato all'Avviso (**Allegato C.7**), deve essere presentata al GAL Porta a Levante s.c. a r.l., corredata della seguente documentazione:

- *relazione descrittiva* degli interventi realizzati e *rendiconto analitico della spesa effettuata*, comprensiva dell'aliquota privata proporzionale alla spesa sostenuta;
- copia autentica dello *Stato di Avanzamento dei Lavori* (SAL) sottoscritto (dal Direttore dei Lavori, in caso di lavori);
- elenco delle fatture e/o di altri titoli di spesa, riportante gli estremi della data e del numero del titolo di spesa, del nominativo del fornitore, della descrizione della fornitura, dell'imponibile in euro;
- copie conformi agli originali delle fatture, recanti timbratura della seguente dicitura: "*FEAMP 2014-2020 – Mis. 4.63 - SSL GAL Porta a Levante s.c. a r.l. - Intervento 1.2 - C.U.P.\_\_\_\_\_\_\_\_\_\_\_\_\_\_* ", debitamente quietanzate con allegata dichiarazione resa ai sensi del D.P.R. 445/2000 attestante la conformità delle stesse con gli originali. Le fatture delle forniture devono riportare la *specifica del bene acquistato*, ovvero le *principali caratteristiche tecniche* e il numero di matricola e/o fabbricazione "Matricola\_\_\_\_". Nel caso in cui non possa essere attribuita alcuna matricola, occorre attribuire arbitrariamente una numerazione progressiva. Nelle fatture elettroniche, la suddetta dicitura dovrà essere riportata nei campi "Oggetto" o "Descrizione attività".

Nello specifico, le fatture elettroniche dovranno riportare i seguenti campi:

- FEAMP 2014-2020

- MISURA 4.63 - Azione … intervento ….

- C.U.P. ……………

Nel caso in cui la fattura elettronica risulti emessa senza la suindicata dicitura, è necessario effettuare una copia cartacea di tale fattura e conservare nel fascicolo di domanda unitariamente alla dichiarazione sostitutiva ai sensi del DPR 445 /2000 nella quale il beneficiario atte sta che:

- o la fattura n. \_\_\_\_\_\_\_\_\_\_ del \_\_\_\_\_\_\_\_\_\_ della ditta \_\_\_\_\_\_\_\_\_\_ è riferita a spese del PO FEAMP 2014/2020 - Misura \_\_\_\_\_\_\_\_\_\_\_\_ CU.P. \_\_\_\_\_\_\_\_\_\_\_\_
- o la fattura viene presentata/non viene presentata a valere su altre agevolazioni.
- **-** copia delle fatture/ricevute per prestazioni occasionali/buste paga dei soggetti professionisti che hanno prestato la propria opera nell'assistenza e/o progettazione degli interventi, nonché copia del Modello F24 utilizzato per il versamento delle relative ritenute di acconto e degli eventuali contributi previdenziali, oltre ai relativi timesheet di impegno personale con espressa formulazione del costo/ora (ove applicabile);
- **-** documentazione contabile relativa al pagamento dell'IVA, ovvero dichiarazione rilasciata dal beneficiario attestante che l'attività che svolge non è soggetta al regime di recupero IVA, nonché copia delle lettere di esenzione trasmesse ai fornitori;
- **-** dichiarazione, resa ai sensi dell'art. 47 del D.P.R. n. 445/2000, corredata da fotocopia di un documento di identità in corso di validità del richiedente o beneficiario, attestante che per l'esecuzione dell'investimento non ci si è avvalsi di ditte fra i cui amministratori intercorrano rapporti di parentela fino al 4° grado e 2° grado per gli affini (Allegato C.2d);
- **-** estratto del conto corrente dedicato all'investimento dal quale si evinca che il beneficiario abbia concorso con la propria quota finanziaria alla realizzazione dell'intervento proporzionalmente all'anticipazione ricevuta;
- **-** copia delle quietanze e delle liberatorie (redatta sulla base dello schema di cui all'Allegato C.8) dei prestatori di opere e servizi, nonché dei fornitori di attrezzature delle fatture pagate; le dichiarazioni liberatorie emesse dalle ditte fornitrici, oltre a riportare gli elementi, quali il numero, data e importo della fattura di riferimento, devono indicare l'eventuale numero di bonifico (CRO) con il quale è stata liquidata la fattura e la descrizione analitica della fornitura con i relativi numeri di matricola;
- **-** computo metrico di quanto realizzato.

L'importo dell'acconto erogabile è calcolato sulla spesa quietanzata, in rapporto all'aliquota di sostegno approvata con l'Atto di concessione.

Il GAL provvede a svolgere le verifiche di conformità di tutta la documentazione presentata, esprime nulla osta al pagamento e trasmette la documentazione all'O.I.

Il GAL custodisce il supporto digitale e l'eventuale documentazione in copia.

L'erogazione del contributo da parte dell'Organismo Intermedio – Regione Puglia è subordinata allo svolgimento dei **controlli di primo livello** sulla documentazione ricevuta, che comprende anche gli accertamenti in loco.

# **9.3 Richiesta di saldo**

Il pagamento del saldo è effettuato in funzione della spesa ammissibile sostenuta per la realizzazione degli interventi, comprovata da fatture o da documenti probatori o, ove ciò non risulti possibile, da documenti aventi forza probatoria equivalente:

- 1. per gli investimenti per i quali non è stato erogato né l'anticipo né l'acconto si procederà con l'erogazione diretta dell'intero contributo spettante (100%) in fase di saldo;
- 2. per gli investimenti per i quali è stato erogato parte del contributo concesso nelle diverse forme previste (anticipo e/o acconti) si procederà con l'erogazione del saldo dell'aiuto concesso, quale differenza tra il contributo spettante sulla spesa sostenuta per la realizzazione del progetto ritenuta ammissibile e il contributo già erogato.

La domanda di pagamento che prevede l'erogazione del saldo di progetto è redatta sul modello di richiesta allegato all'Avviso (**Allegato C.7**) e, completa dei fogli di calcolo che dovranno essere resi disponibili, deve essere trasmessa al GAL Porta a Levante s.c. a r.l..

La domanda di pagamento deve afferire alla spesa effettivamente sostenuta dal beneficiario e comprovata da fatture quietanzate o giustificata da documenti contabili aventi valore probatorio equivalente o, in casi debitamente giustificati, da idonea documentazione che fornisca una ragionevole garanzia che la spesa, pertinente all'operazione selezionata, sia stata effettivamente sostenuta.

La domanda deve essere presentata *entro i 60 giorni successivi al termine stabilito per la conclusione dei lavori*, corredata almeno della seguente documentazione:

- a. dichiarazione sulla completa esecuzione dei lavori a firma del titolare o rappresentante legale del soggetto beneficiario accompagnata dalla relativa documentazione tecnica;
- b. tutta la documentazione amministrativa completa necessaria alla *messa in esercizio* degli investimenti effettuati (ad esempio, *dichiarazione di corretta installazione e funzionamento dell'impianto/attrezzatura da parte di soggetto autorizzato*);
- c. relazione finale descrittiva degli interventi realizzati e rendiconto analitico della spesa effettuata, comprensiva dell'aliquota privata proporzionale alla spesa sostenuta;
- d. elenco delle fatture e/o di altri titoli di spesa, riportante gli estremi della *data* e del *numero del titolo di spesa*, del *nominativo del fornitore*, della *descrizione della fornitura*, dell'*imponibile* in euro;
- e. copie conformi agli originali delle fatture, recanti timbratura della seguente dicitura: "*FEAMP 2014-2020 – Mis. 4.63 - SSL GAL Porta a Levante s.c. a r.l. - Intervento 1.2 - C.U.P.\_\_\_\_\_\_\_\_\_\_\_\_\_\_* ", debitamente quietanzate con allegata dichiarazione resa ai sensi del D.P.R. 445/2000 attestante la conformità delle stesse con gli originali. Le fatture delle forniture devono riportare la *specifica del bene acquistato*, ovvero le *principali caratteristiche tecniche* e il numero di matricola e/o fabbricazione "Matricola\_\_\_\_". Nel caso in cui non possa essere attribuita alcuna matricola, occorre attribuire arbitrariamente una numerazione progressiva. Nelle fatture elettroniche, la suddetta dicitura dovrà essere riportata nei campi "Oggetto" o "Descrizione attività".

Nello specifico, le fatture elettroniche dovranno riportare i seguenti campi:

- FEAMP 2014-2020

- MISURA 4.63 - Azione … intervento ….

- C.U.P. ……………

Nel caso in cui la fattura elettronica risulti emessa senza la suindicata dicitura, è necessario effettuare una copia cartacea di tale fattura e conservare nel fascicolo di domanda unitariamente alla dichiarazione sostitutiva ai sensi del DPR 445 /2000 nella quale il beneficiario atte sta che:

- o la fattura n. \_\_\_\_\_\_\_\_\_\_ del \_\_\_\_\_\_\_\_\_\_ della ditta \_\_\_\_\_\_\_\_\_\_ è riferita a spese del PO FEAMP 2014/2020 – Misura \_\_\_\_\_\_\_\_\_\_ CU.P. \_\_\_\_\_\_\_\_\_\_
- o la fattura viene presentata/non viene presentata a valere su altre agevolazioni.
- f. copia delle quietanze e delle liberatorie (redatta sulla base dello schema di cui all'**Allegato C.8**) dei prestatori di opere e servizi, nonché dei fornitori di attrezzature delle fatture pagate; le dichiarazioni liberatorie emesse dalle ditte fornitrici, oltre a riportare gli elementi, quali il numero, data e importo della fattura di riferimento, devono indicare l'eventuale numero di bonifico (CRO) con il quale è stata liquidata la fattura e la descrizione analitica della fornitura con i relativi numeri di matricola;
- g. copia delle fatture, delle ricevute per prestazioni occasionali e delle buste paga quietanzate, nonché copia del Modello F24 utilizzato per il versamento delle relative ritenute di acconto e degli eventuali contributi previdenziali, oltre ai relativi *timesheet* di impiego del personale con espressa formulazione del costo/ora e tutta la documentazione da cui risultino i pagamenti effettuati e le relative modalità (se applicabile);
- h. documentazione contabile relativa al pagamento dell'IVA, ovvero dichiarazione rilasciata dal beneficiario attestante che l'attività che svolge non è soggetta al regime di recupero IVA, nonché copia delle lettere di esenzione trasmesse ai fornitori;
- i. estratto del conto corrente dedicato all'investimento dal quale si evinca che il beneficiario abbia concorso con la propria quota finanziaria alla realizzazione dell'intervento proporzionalmente al contributo ricevuto;
- j. computo metrico di quanto realizzato;
- k. certificato di collaudo e/o regolare esecuzione oltre ad eventuali verbali di Accertamento tecnico amministrativo finale e/o intermedio redatti in applicazione a quanto previsto nel presente Avviso;
- l. copia autenticata del libro IVA relativo alle pagine in cui sono registrate le fatture oggetto dell'investimento, ove pertinente;
- m. dichiarazione, resa ai sensi dell'art. 47 del D.P.R. n. 445/2000, corredata da fotocopia di un documento di identità in corso di validità del beneficiario, attestante che per le stesse categorie di opere non sono stati concessi altri contributi;
- n. dichiarazione, resa ai sensi dell'art.47 del D.P.R. n. 445/2000, corredata da fotocopia di un documento di identità in corso di validità del richiedente o beneficiario, attestante che per l'esecuzione dell'investimento non ci si è avvalsi di ditte fra i cui amministratori intercorrano rapporti di parentela fino al 4° grado e 2° grado per gli affini (**Allegato C.2d**);
- o. copia di tutte le autorizzazioni amministrative, rilasciate dagli Enti prescriventi, necessarie alla funzionalità e messa in esercizio dell'investimento;
- p. supporto digitale in cui è scansionata tutta la documentazione cartacea presentata.

In fase di istruttoria della domanda di pagamento del saldo potrà essere richiesta ulteriore documentazione ritenuta necessaria.

In fase di accertamento finale il beneficiario dovrà, comunque, dimostrare il possesso di ogni eventuale autorizzazione/abilitazione richiesta per il relativo funzionamento dell'intervento

finanziato (licenza di pesca in corso di validità, annotazioni di sicurezza ove richiesto, certificazioni dell'Organismo di classifica riconosciuto a livello europeo ai sensi della direttiva 94/57/CE, modificata dalla direttiva 97/58/CE, ecc.), oltre alla coerenza complessiva della documentazione amministrativa (preventivi, ordini, bolle di consegna/documenti di trasporto, fatture bonifici, assegni, liberatorie ecc.).

Il GAL provvede a svolgere le verifiche di conformità di tutta la documentazione presentata, esprime nulla osta al pagamento e trasmette la documentazione all'O.I.

Il GAL custodisce il supporto digitale e l'eventuale documentazione in copia.

Al fine della **liquidazione del saldo**, l'Organismo Intermedio – Regione Puglia verificherà la funzionalità e la messa in esercizio dell'investimento e verificherà, inoltre, che il punteggio realizzato ad opera conclusa permetta il mantenimento dell'iniziativa all'interno della graduatoria dei progetti finanziati.

L'erogazione del contributo a saldo è subordinata allo svolgimento dei **controlli di primo livello** che comprende anche gli accertamenti in loco. In sede di accertamento in loco sarà acquisita anche la documentazione fotografica degli interventi realizzati. Tale controllo sarà effettuato per ogni domanda di pagamento di saldo e sulla totalità dei progetti finanziati.

Ove il saldo tra il contributo riferito alle spese ammissibili e le erogazioni effettuate risulti negativo sono avviate le procedure per il recupero delle somme indebitamente percepite con relativi interessi maturati.

# **10 VARIANTI IN CORSO D'OPERA ED ADEGUAMENTI TECNICI**

Sono considerate varianti in corso d'opera:

- cambio del beneficiario e trasferimento degli impegni, ferma l'obbligatorietà del mantenimento in capo al nuovo beneficiario degli stessi requisiti di quello originario;
- cambio della localizzazione dell'investimento ove coerente con le finalità dell'Intervento;
- modifiche del quadro economico originario;
- modifiche tecniche alle operazioni approvate, intese come modifiche che alterano gli elementi essenziali originariamente previsti nel progetto.

Le richieste di variante, redatta secondo lo schema di cui all'**Allegato C.10** - debitamente giustificate dal beneficiario e contenenti la necessaria documentazione tecnica (**oltre al supporto digitale in cui sia scansionata tutta la documentazione cartacea presentata**) dalla quale risultino le motivazioni che giustifichino le modifiche da apportare al progetto approvato e un quadro di comparazione che metta a confronto la situazione originaria con quella proposta in sede di variante - dovranno essere trasmesse, preventivamente, al GAL Porta a Levante s.c. a r.l..

Il GAL Porta a Levante s.c. a r.l. effettuerà un controllo preventivo amministrativo e in loco (anche acquisendo documentazione fotografica dell'intervento oggetto di finanziamento). Il GAL esprime nulla osta e propone l'autorizzazione della variante, trasmettendo la documentazione all'O.I.

L'Organismo Intermedio – Regione Puglia, conduce le attività di verifica e controllo sulla richiesta di variante e assume le decisioni.

Possono essere concesse varianti in corso d'opera a condizione che l'iniziativa progettuale conservi la sua funzionalità complessiva, che i nuovi interventi siano coerenti con gli obiettivi e le finalità dell'operazione e che la loro articolazione mantenga invariata la finalità originaria del progetto.

Una variante in corso d'opera non può in ogni caso comportare un aumento del contributo, così come determinato al momento dell'approvazione del progetto, nonché un aumento dei tempi di realizzazione. Qualora le varianti fossero valutate inammissibili, in tutto o in parte, il contributo eventualmente concesso deve essere proporzionalmente ridotto. Eventuali maggiori spese rimangono a carico del beneficiario.

Non sono, altresì, ammissibili varianti che comportano una modifica delle categorie di spesa del quadro economico originario e, pertanto, possono essere consentite esclusivamente varianti riferite alla medesima natura e specificità dei beni. In ogni caso l'importo oggetto di variante non può oltrepassare la soglia del 20% riferito al costo totale dell'investimento finanziato, al netto delle spese generali, e non potranno essere oggetto di variante le richieste di riutilizzo di eventuali economie derivanti dalla realizzazione dell'iniziativa.

Viene, inoltre, precisato che, qualora l'operazione sia stata finanziata sulla base di una graduatoria di ammissibilità, non può essere autorizzata una variante che comporti una modifica del punteggio attribuibile tale da far perdere all'operazione stessa i requisiti sulla base dei quali è stata attribuita la priorità e, in conseguenza, collocata in posizione utile per l'autorizzazione al finanziamento.

I lavori, le forniture e gli acquisti previsti in variante potranno essere realizzati dopo l'inoltro della richiesta e prima della eventuale formale approvazione della stessa. La realizzazione della variante non comporta alcun impegno da parte dell'Amministrazione e le spese eventualmente sostenute restano, nel caso di mancata approvazione della variante, a carico del beneficiario.

La realizzazione di una variante non preventivamente ed espressamente autorizzata comporta, in ogni caso, il mancato riconoscimento delle spese afferenti alla suddetta variante, fermo restando che l'iniziativa progettuale realizzata conservi la sua funzionalità. In tale circostanza possono essere riconosciute le spese, approvate in sede di istruttoria e riportate nel quadro economico di cui all'Atto di concessione del sostegno, non interessate al progetto di variante. In caso contrario si procederà alla revoca dei benefici concessi.

La variante deve garantire, in ogni caso, il mantenimento dei requisiti di ammissibilità e il punteggio assegnati in fase di valutazione del Progetto.

Per quanto attiene ai lavori pubblici le varianti in corso d'opera sono concesse comunque nei limiti della normativa vigente in materia di lavori pubblici (D. Lgs n. 50/2016).

Per quanto concerne l'aumento dei prezzi di mercato ed il cambio di fornitore e della marca dell'attrezzatura non sono considerate varianti nel caso in cui interessano una quota non superiore al 10% del costo totale dell'operazione finanziata.

Non sono considerate varianti gli adeguamenti tecnici del progetto, ovvero modifiche riferite a particolari soluzioni esecutive o di dettaglio, ivi comprese l'adozione di soluzioni tecniche migliorative. Tali adeguamenti dovranno essere contenuti entro un importo non superiore al 5% delle singole categorie dei lavori del computo metrico ammesse e approvate, non dovranno comportare un aumento del costo totale dell'investimento ed in ogni caso non potranno oltrepassare la soglia del 10% rispetto al totale della spesa ammessa. Gli adeguamenti tecnici devono essere previamente comunicati dai beneficiari al GAL Porta a Levante s.c. a r.l..

Qualsiasi modifica degli assetti societari dovrà essere comunicata al GAL Porta a Levante s.c. a r.l. e all'Amministrazione regionale.

# **11 TEMPI DI ESECUZIONE E PROROGHE**

L'avvio delle procedure di realizzazione dell'intervento dovrà iniziare in conformità al cronoprogramma presentato dal beneficiario.

Il beneficiario è tenuto a dare immediata comunicazione al GAL Porta a Levante s.c. a r.l. della data di inizio/avvio dei lavori.

All'interno del cronoprogramma dell'intervento dovranno essere previste anche tempistiche di massima per la ricezione delle autorizzazioni necessarie.

Il tempo massimo concesso per l'esecuzione degli interventi/attività finanziate, a decorrere dalla data di  **notifica dell'Atto di concessione del contributo adottato dalla competente struttura, è di:** 

- **6 mesi**, per interventi immateriale e/o materiali che prevedono l'acquisto di dotazioni (macchine, attrezzature, etc.);
- **12 mesi**, per interventi diversi da quelli rientranti nella precedente categoria.

La verifica del rispetto del termine stabilito per l'esecuzione dei lavori sarà effettuata sulla base della documentazione probatoria presentata a corredo della domanda di pagamento.

L'investimento deve essere ultimato nei tempi fissati nel cronoprogramma, tale termine decorre dalla data di notifica del decreto di concessione, salvo eventuali proroghe autorizzate dall'Amministrazione.

Le richieste di proroga, redatte secondo lo schema di cui all'**Allegato C.10**, debitamente giustificate dal beneficiario e contenenti il nuovo cronogramma degli interventi nonché la relazione tecnica sullo stato di realizzazione dell'iniziativa (**oltre al supporto digitale in cui sia scansionata tutta la documentazione cartacea presentata**), dovranno essere trasmesse entro 60 giorni precedenti il termine fissato per la conclusione dei lavori, al GAL Porta a Levante s.c. a r.l..

Il GAL Porta a Levante s.c. a r.l. espleta un controllo preventivo amministrativo e trasmette tutta la documentazione all'Organismo Intermedio – Regione Puglia, il quale conduce le attività di verifica e controllo sulla richiesta di proroga e assume le decisioni.

#### **La durata massima della proroga concedibile è pari a 6 mesi.**

Potranno essere autorizzate ulteriori proroghe motivate da eventi eccezionali e comunque non imputabili al richiedente e debitamente documentate.

# **12 CONTROLLI SULLE OPERAZIONI**

Preliminarmente a qualsiasi pagamento diverso dall'anticipo e sulla totalità dei progetti finanziati, l'Organismo Intermedio - Regione Puglia effettuerà il controllo di I livello, con il supporto del GAL.

Tale controllo comprende due fasi:

#### **A. VERIFICA AMMINISTRATIVA**

Tale fase consiste nell'acquisizione e nella verifica, con l'utilizzo delle apposite check-list, della documentazione presentata dal beneficiario a stato avanzamento e/o stato finale, che deve comprendere la documentazione prevista nel Bando, fatta salva la possibilità del Responsabile del Procedimento Amministrativo di richiedere ulteriore documentazione. In funzione dell'Intervento di riferimento, l'attività può riguardare la verifica dei seguenti aspetti:

- la correttezza formale della richiesta di rimborso presentata dal beneficiario;
- la conformità con le condizioni di cui all'atto di ammissione;
- il periodo di ammissibilità delle spese;
- i requisiti per la titolarità del diritto al premio;
- il rispetto della normativa comunitaria, nazionale e regionale, anche in materia di appalti nel caso di beneficiari pubblici, secondo la tipologia di investimento;
- l'adeguatezza della documentazione.

In ambiti strettamente tecnici, quali il rispetto delle regole ambientali, i controlli di conformità e le relative autorizzazioni, può essere richiesto l'ausilio delle amministrazioni competenti, assicurandosi, in primo luogo, che il beneficiario abbia ottenuto le autorizzazioni richieste da parte delle amministrazioni in questione.

La verifica documentale prevede anche l'esame di eventuali irregolarità. Anche per questa fase può essere richiesto l'ausilio delle amministrazioni competenti per l'espressione di un parere.

La verifica riguarda, inoltre, la completezza e la regolarità della documentazione giustificativa della spesa (fatture o altra documentazione probante), che il pagamento sia supportato da documenti amministrativi e tecnici probanti e che lo stesso risulti ammissibile secondo quanto previsto dalla normativa comunitaria e nazionale.

#### **B. VERIFICA IN LOCO**

Le verifiche in loco consentono di accertare che le spese dichiarate dai beneficiari sono effettivamente eseguite e che i prodotti e i servizi cofinanziati sono stati forniti, eccezion fatta per la fornitura di quei beni e servizi di cui non è oggettivamente possibile il riscontro, nonché la funzionalità degli investimenti rispetto a quanto assentito in fase di ammissione e valutazione.

Le verifiche in loco possono essere effettuate sia su stati di avanzamento lavori che su saldi e dovranno interessare il 100% degli interventi finanziati dal FEAMP.

La verifica deve, in linea generale, essere comunicata al soggetto controllato, affinché quest'ultimo possa mettere a disposizione dei controllori il personale interessato (capo progetto, ingegnere, ragioniere, ecc.) e la documentazione utile (relazioni, studi, dossier finanziari, comprese fatture, ecc.). A tal fine è opportuno trasmettere al beneficiario una comunicazione, anche via e-mail, nella quale deve essere precisato:

- oggetto del controllo;
- sede e orario del controllo:
- soggetto/i incaricato/i del controllo;
- soggetti che devono essere presenti in fase di controllo (responsabile tecnico, responsabile amministrativo, ecc.);
- elenco della documentazione necessaria per poter effettuare il controllo che deve essere messa a disposizione degli incaricati del controllo ed eventualmente acquisita dagli stessi.

Al fine della vigilanza l'Organismo Intermedio – Regione Puglia e il GAL Porta a Levante s.c. a r.l. possono effettuare, se ritengono opportuno, controlli in itinere durante l'esecuzione degli interventi.

# **13 DECADENZA, RINUNCIA, REVOCA E RECUPERO DEL CONTRIBUTO**

In fase successiva all'ammissione di una operazione a finanziamento, può essere dichiarata la decadenza, parziale o totale, dal sostegno. La decadenza può avvenire a seguito di comunicazione del beneficiario o per iniziativa dell'Organismo Intermedio – Regione Puglia, che la può rilevare sia in fase istruttoria (amministrativa e/o tecnica) e/o a seguito di controlli in loco, anche su

segnalazione del GAL.

**Comunque il sostegno concesso decade nel caso in cui il beneficiario non dimostri entro 9 mesi dalla data del provvedimento di concessione o 3 mesi dalla data del provvedimento di liquidazione dell'anticipazione, l'attuazione del progetto ammesso nel seguente modo: documenti spesa di almeno il 20% della spesa ammessa.**

La rinuncia volontaria (recesso) al mantenimento di una o più operazioni per le quali è stata presentata una richiesta di contributo/aiuto è possibile laddove circostanze intervenute successivamente alla proposizione della domanda stessa rendano oggettivamente impossibile la realizzazione dell'intervento per causa non imputabile al beneficiario del finanziamento.

La rinuncia comporta la decadenza totale dall'aiuto ed il recupero delle somme già erogate, maggiorate degli interessi legali.

L'istanza di rinuncia, redatta secondo lo schema di cui all'**Allegato C.11**, deve essere presentata dal beneficiario al GAL Porta a Levante s.c. a r.l..

Il recesso dagli impegni assunti con la domanda è possibile in qualsiasi momento del periodo d'impegno.

Non è ammessa la rinuncia nel caso in cui l'ufficio istruttore abbia comunicato al beneficiario la presenza di irregolarità nella domanda o nel caso in cui sia stata avviata la procedura per la pronunzia della decadenza dagli aiuti. La rinuncia non è, altresì, consentita qualora al beneficiario sia stato comunicato lo svolgimento di un controllo in loco.

Il contributo, previa notifica, è revocato in tutto o in parte nei seguenti casi:

- le spese sostenute dal beneficiario sono inferiori al 70% dell'importo totale ammesso o comunque nel caso di non funzionalità dell'investimento, verificata in sede accertamento finale;
- in caso di varianti non autorizzate se il progetto non risponde ai requisiti di ammissibilità per i quali è stato ammesso e/o se la spesa sostenuta, al netto di quella sostenuta per la variante non autorizzata, risulta inferiore al 70% del totale dell'importo ammesso;
- violazione dell'obbligo di conforme realizzazione dell'intervento ammesso a contributo, fatta salva la disciplina delle varianti;
- per non raggiungimento del punteggio, in fase di verifica, di 1 punto con almeno due parametri di cui alla Tabella dei Criteri di selezione di cui all'art. 7 Parte Specifica dell'Avviso;
- per ricollocazione del progetto in una posizione non utile della graduatoria derivante dalla mancata conferma del punteggio assegnato in fase di valutazione;
- per la mancata realizzazione del progetto d'investimento entro i termini previsti;
- per difformità del progetto realizzato rispetto a quanto previsto nell'atto di concessione ovvero per esito negativo dei controlli;
- per violazione della normativa europea, nazionale e regionale applicabile per la quale è prevista la decadenza dai benefici pubblici.

A seguito del provvedimento di revoca si procederà al recupero delle somme eventualmente già liquidate, anche attraverso la decurtazione di somme di pari importo dovute ai beneficiari per effetto di altri provvedimenti di concessione. Le somme da restituire/recuperare, a qualsiasi titolo, verranno gravate delle maggiorazioni di legge. Il termine previsto per la restituzione di somme, a qualsiasi titolo dovute, è fissato in 60 giorni dalla data di notifica del provvedimento di revoca con il quale si dispone la restituzione stessa. Decorso inutilmente tale termine sarà dato corso alla fase di esecuzione forzata.

Eventuali ulteriori responsabilità civili, penali e/o amministrative saranno denunciate alle Autorità competenti secondo quanto previsto dalle norme vigenti.

# **14 INFORMAZIONI E COMUNICAZIONE SUL SOSTEGNO FORNITO**

È obbligo del beneficiario, in taluni casi, mettere in atto azioni di informazione e comunicazione così come disciplinate dall'allegato XII *Informazioni e comunicazione sul sostegno fornito dai fondi*  del Reg. (UE) 1303/2013.

In particolare i commi 1, 2 e 5 del paragrafo 2.2. *Responsabilità dei beneficiari* del citato regolamento disciplinano le modalità di attuazione di tali azioni, come di seguito riportato:

- 1. Tutte le misure di informazione e di comunicazione a cura del beneficiario riconoscono il sostegno dei fondi all'operazione, riportando:
	- a. l'*emblema dell'Unione*, conformemente alle caratteristiche tecniche stabilite nell'atto di attuazione adottato dalla Commissione ai sensi dell'articolo 115, paragrafo 4, insieme a un riferimento all'Unione;
	- b. un *riferimento al fondo o ai fondi* che sostengono l'operazione. Nel caso di un'informazione o una misura di comunicazione collegata a un'operazione o a diverse operazioni cofinanziate da più di un fondo, il riferimento di cui alla lettera b) può essere sostituito da un riferimento ai fondi SIE.
- 2. Durante l'attuazione di un'operazione, il beneficiario informa il pubblico sul sostegno ottenuto dai fondi:
	- a. fornendo, sul sito web del beneficiario, ove questo esista, una breve descrizione dell'operazione, in proporzione al livello del sostegno, compresi le finalità e i risultati, ed evidenziando il sostegno finanziario ricevuto dall'Unione;
	- b. collocando almeno un poster con informazioni sul progetto (formato minimo A3), che indichi il sostegno finanziario dell'Unione, in un luogo facilmente visibile al pubblico, come l'area d'ingresso di un edificio.
- 3. Entro tre mesi dal completamento di un'operazione, il beneficiario espone una targa permanente o un cartellone pubblicitario di notevoli dimensioni in un luogo facilmente visibile al pubblico per ogni operazione che soddisfi contemporaneamente i seguenti criteri:
	- a. il sostegno pubblico complessivo per l'operazione supera 500.000,00 euro;
	- b. l'operazione consiste nell'acquisto di un oggetto fisico o nel finanziamento di un'infrastruttura o di operazioni di costruzione.

La targa o cartellone indica il nome e l'obiettivo principale dell'operazione. Esso è preparato conformemente alle caratteristiche tecniche adottate dalla Commissione ai sensi dell'articolo 115, paragrafo 4.5.

# **15 VINCOLI DI NON ALIENABILITÀ E DI DESTINAZIONE – IMPEGNI EX POST**

In ottemperanza a quanto indicato all'art. 71 del Reg. (UE) n. 1303/2013 è stabilito che per un'operazione che comporta investimenti in infrastrutture o investimenti produttivi, i beni oggetto di finanziamento sono sottoposti ai seguenti vincoli di destinazione e di alienabilità:

a. le imbarcazioni da pesca non possono essere cedute fuori dall'Unione Europea o destinate a

fini diversi dalla pesca entro i successivi 5 (cinque) anni. Detto vincolo deve essere annotato, a cura degli Uffici Marittimi competenti, sull'estratto matricolare ovvero sul Registro Navi Minori e Galleggianti, al fine di consentire la maggiore trasparenza possibile sugli obblighi e vincoli legati al peschereccio agevolato dalle misure del FEAMP.

- b. la vendita di nuovi impianti o la cessione di impianti ammodernati non è consentita prima di un periodo di 5 (cinque) anni dalla data di liquidazione del saldo effettuata dall'Amministrazione;
- c. la gestione e la manutenzione delle opere realizzate deve essere assicurata per almeno 5 (cinque) anni, a far data dalla liquidazione del saldo effettuata dall'Amministrazione;
- d. *non è c onse nt it a la v ari az ione d'uso* delle imbarcazioni asservite ad impianti di acquacoltura e/o di quelle imbarcazioni acquistate ai fini della diversificazione in favore di attività di pesca professionale;
- e. il cambio di destinazione degli impianti finanziati non è consentito prima di un periodo di 5 (cinque) anni, pertanto l'immobile e/o la struttura deve essere utilizzata esclusivamente per le finalità dell'operazione e si dovrà mantenere l'uso degli stessi beni immobili per le stesse finalità per 5 (cinque) anni a far data dal decreto di liquidazione del saldo;
- f. mantenere la destinazione d'uso degli investimenti finanziati, per almeno 5 (cinque) anni a far data dalla liquidazione del saldo effettuata dall'Amministrazione;
- g. non è consentita alcuna modifica sostanziale che alteri la natura, gli obiettivi o le condizioni di attuazione dell'operazione, con il risultato di compromettere gli obiettivi originari.

In caso di cessione, preventivamente autorizzata, prima del periodo indicato, il beneficiario è tenuto alla restituzione di parte o dell'intero contributo erogato, maggiorato degli interessi legali.

Si precisa che nel caso di un'operazione che preveda un investimento in infrastrutture ovvero un investimento produttivo, il contributo fornito è rimborsato laddove, entro **dieci anni** dal pagamento finale al beneficiario, l'attività produttiva sia soggetta a delocalizzazione al di fuori dell'Unione*,* salvo nel caso in cui il beneficiario sia una PMI. Qualora il contributo fornito dai fondi SIE assuma la forma di aiuto di Stato, il periodo di dieci anni è sostituito dalla scadenza applicabile conformemente alle norme in materia di aiuti di Stato.

In caso di cessione, non preventivamente autorizzata, il beneficiario è tenuto alla restituzione dell'intero contributo, maggiorato degli interessi legali.

Nel caso in cui il beneficiario richiede di sostituire il bene acquistato con il contributo comunitario prima della scadenza del termine dei 5 anni dalla data di saldo, deve presentare richiesta motivata di autorizzazione all'Organismo Intermedio – Regione Puglia.

In caso di fallimento o procedura di concordato preventivo l'Amministrazione provvederà ad avanzare richiesta di iscrizione nell'elenco dei creditori.

# **16 RICORSI AMMINISTRATIVI**

Fatte salve le possibili azioni di partecipazione al procedimento amministrativo che possono essere esperite dagli istanti, nei modi e nei tempi previsti dalla legge 241/1990, avverso gli atti con rilevanza esterna è data facoltà all'interessato di avvalersi del diritto di presentare ricorso secondo le modalità di seguito indicate:

# **A) CONTESTAZIONI PER MANCATO ACCOGLIMENTO O FINANZIAMENTO DELLA DOMANDA**

Contro il mancato accoglimento o finanziamento della domanda, al soggetto interessato è data

facoltà di esperire le seguenti forme alternative di ricorso, come indicato nel provvedimento di concessione dei contributi notificati:

- 1. ricorso giurisdizionale al TAR competente entro 60 giorni dal ricevimento della comunicazione;
- 2. ricorso al Capo dello Stato entro 120 giorni dal ricevimento della comunicazione.

# **B) CONTESTAZIONI PER PROVVEDIMENTI DI DECADENZA O DI RIDUZIONE DEL CONTRIBUTO**

Contro i provvedimenti di decadenza o di riduzione del contributo, emanati a seguito dell'effettuazione di controlli, al soggetto interessato è data facoltà di esperire:

1. ricorso al Giudice Ordinario entro i termini di prescrizione previsti dal Codice di procedura Civile, come indicato nel provvedimento di concessione dei contributi notificati;

2. ricorso straordinario al Capo dello Stato entro 120 giorni dal ricevimento della comunicazione. Fatta salva la possibilità dell'amministrazione regionale di intervenire sui propri atti amministrativi in autotutela, come previsto dalla legge 241/1990, anche il beneficiario può presentare una richiesta di autotutela segnalando all'Amministrazione l'errore in cui essa è caduta, sollecitandola a riconsiderare la legittimità del proprio atto e, eventualmente, ad annullarlo.

La presentazione di una richiesta in autotutela non garantisce l'accoglimento dell'istanza stessa, né sospende i termini del ricorso al giudice contro l'atto viziato.

# **17 RINVIO**

Per quanto non espressamente previsto, si rinvia al:

- **PO FEAMP 2014/2020;**
- SSL 2014/2020 del GAL Porta a Levante s.c. a r.l.;
- alle Disposizioni Procedurali, alle Disposizioni Attuative Parte B Specifiche;
- Linee Guida per l'ammissibilità delle spese del FEAMP 2014-2020;
- Manuale delle Procedure e dei Controlli Disposizioni Procedurali dell'Organismo Intermedio Regione Puglia (di seguito Disposizioni Procedurali), adottato con D.D.S. n. 104 del 26/06/2017 e pubblicato sul B.U.R.P. n. 76 del 29/06/2017;
- Disposizioni attuative generali delle Misure 4.63 (Attuazione di strategie di sviluppo locale di tipo partecipativo), e Misura 4.64 (Attività di cooperazione) e integrazione del Manuale delle procedure e dei controlli – Disposizioni procedurali dell'Organismo Intermedio Regione Puglia;
- Manuale delle Procedure e dei Controlli del FEAMP 2014/2020 Disposizioni Procedurali dell'Organismo Intermedio - Regione Puglia, approvato con Determinazione del Dirigente della Sezione Attuazione dei Programmi Comunitari per l'Agricoltura e la Pesca n. 76 del 16/05/2018, pubblicata sul BURP n. 71 del 24/05/2018 e ss.mm.ii.;
- Vigente normativa comunitaria, nazionale e regionale di settore.

Il rinvio agli atti comunitari, alle leggi e ai regolamenti contenuto nelle presenti Disposizioni, si intende effettuato al testo vigente dei medesimi, comprensivo delle modifiche ed integrazioni intervenute successivamente alla loro emanazione.

# **18 ENTRATA IN VIGORE**

Le presenti Disposizioni entrano in vigore il giorno successivo a quello della pubblicazione sul B.U.R.P.